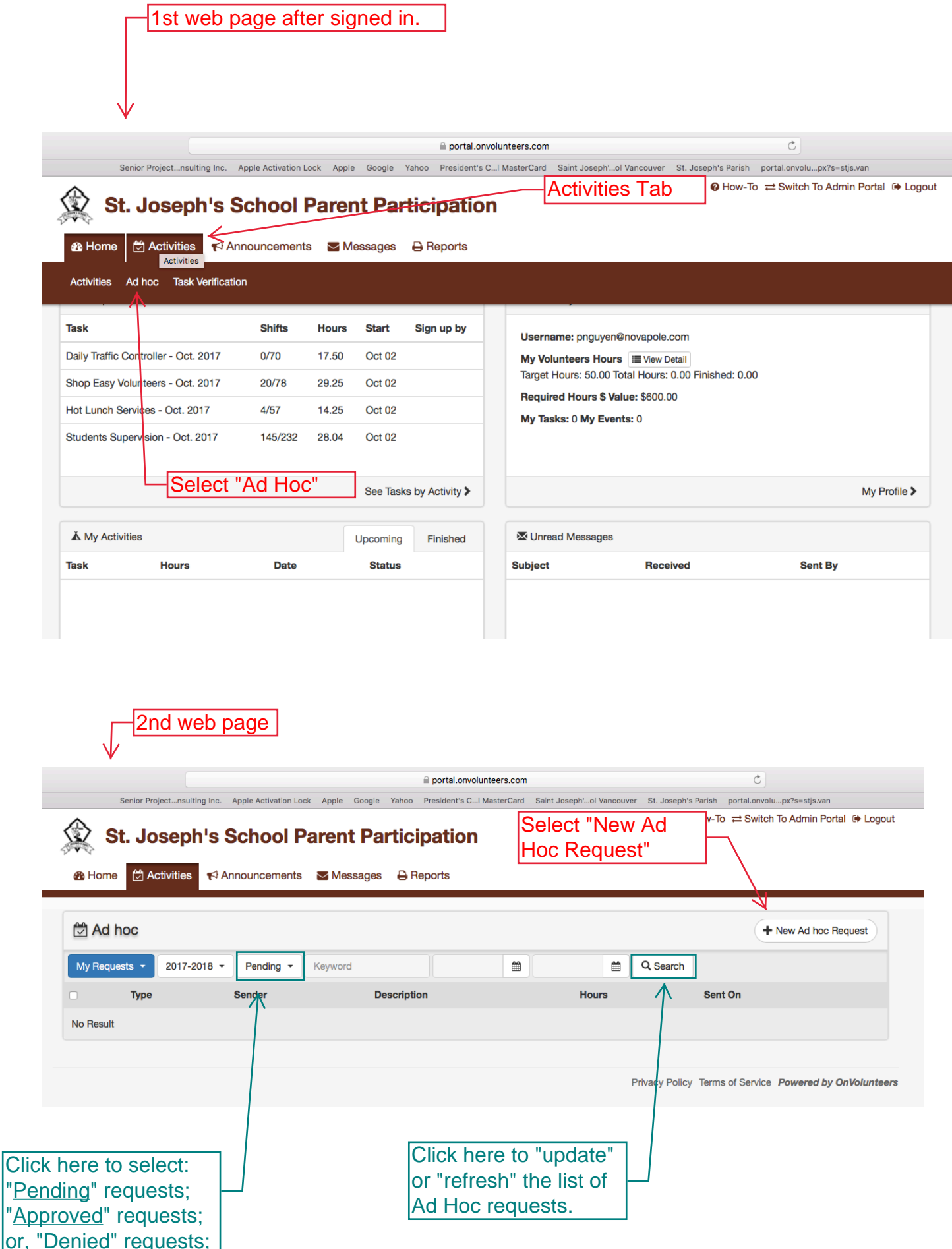

lo

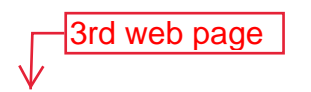

## $\begin{array}{c}\n\mathbb{V} \\
\text{St. Joseph's School Parent Partition}\n\end{array}$

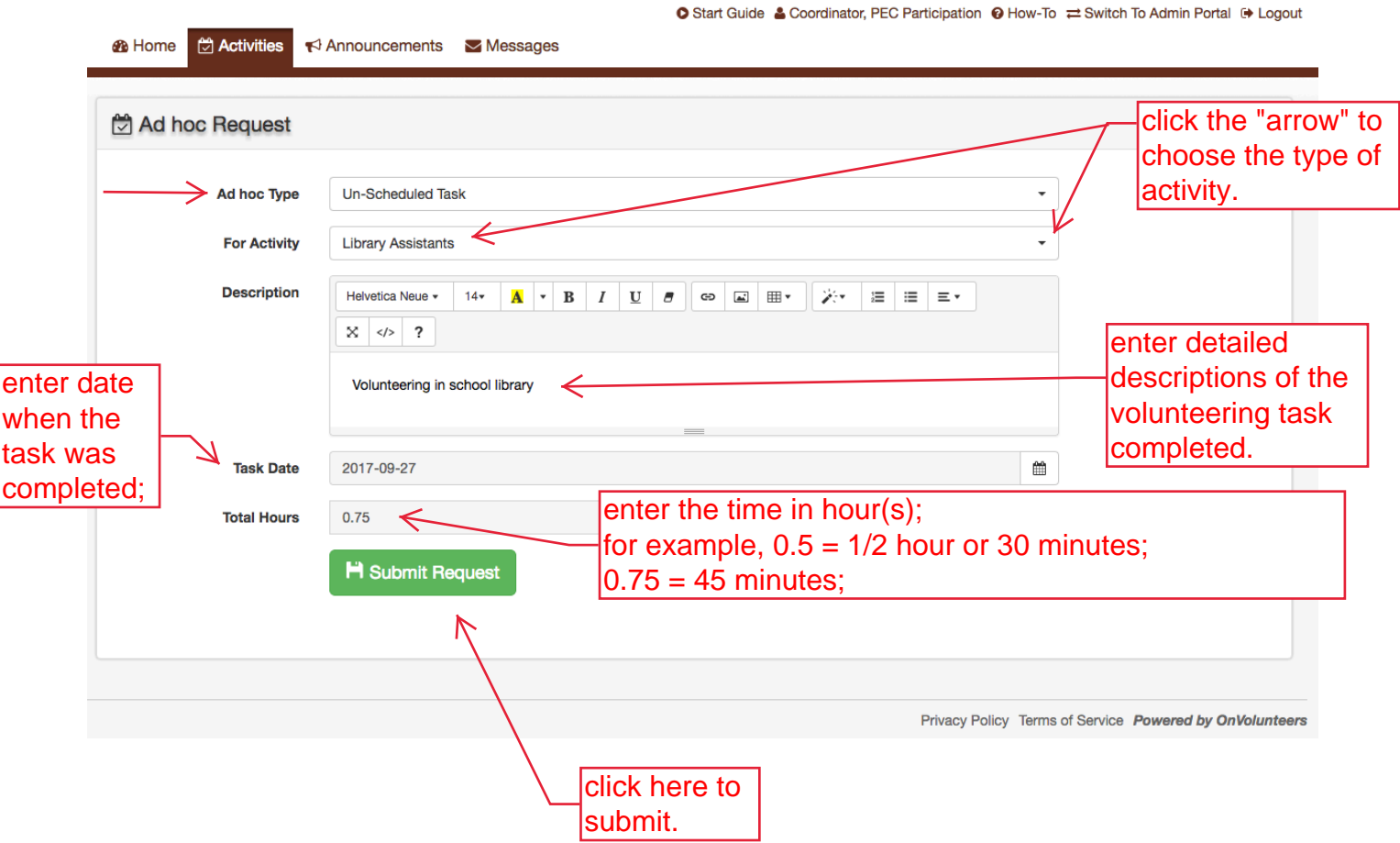